## $\epsilon$ Web

2006MI096

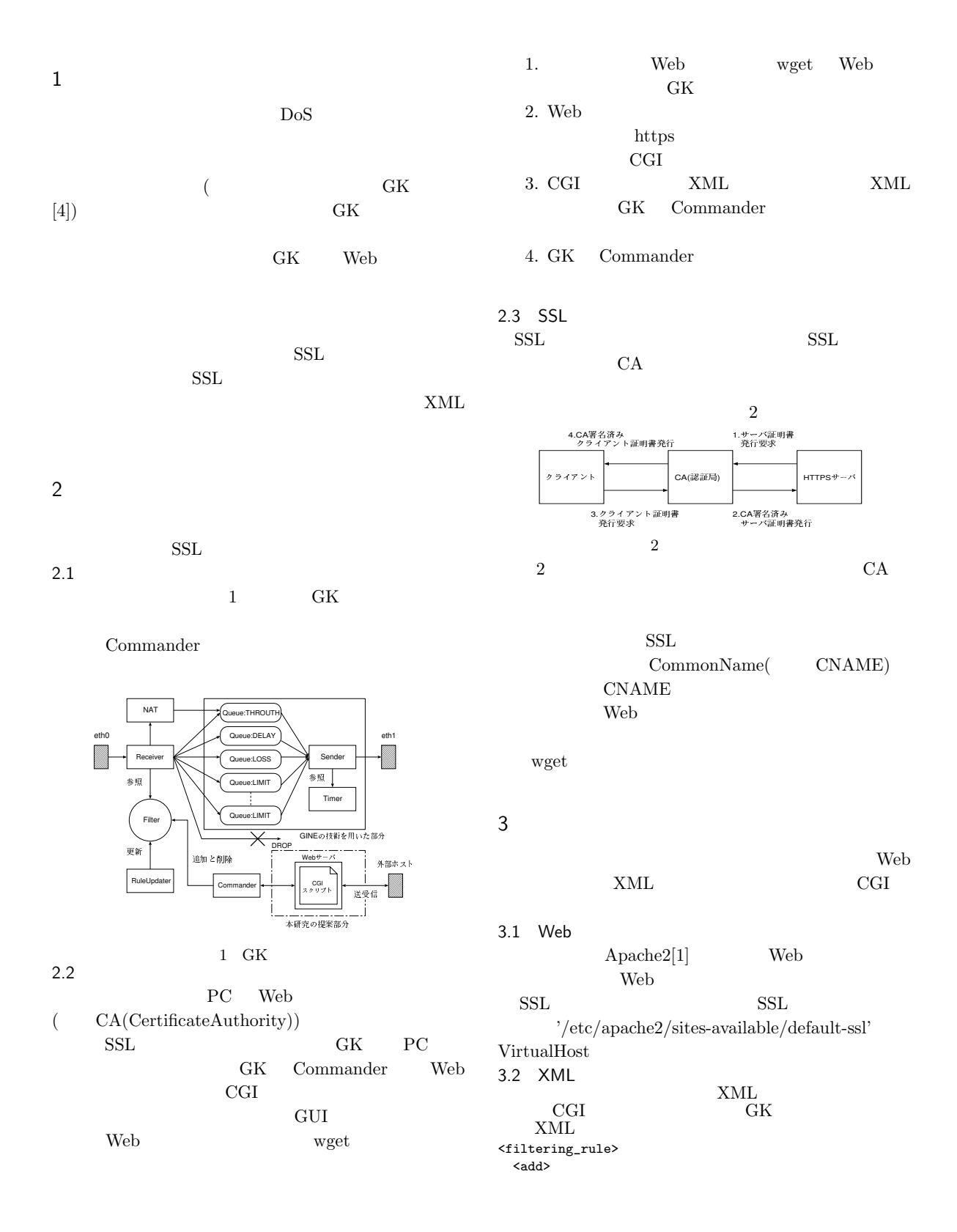

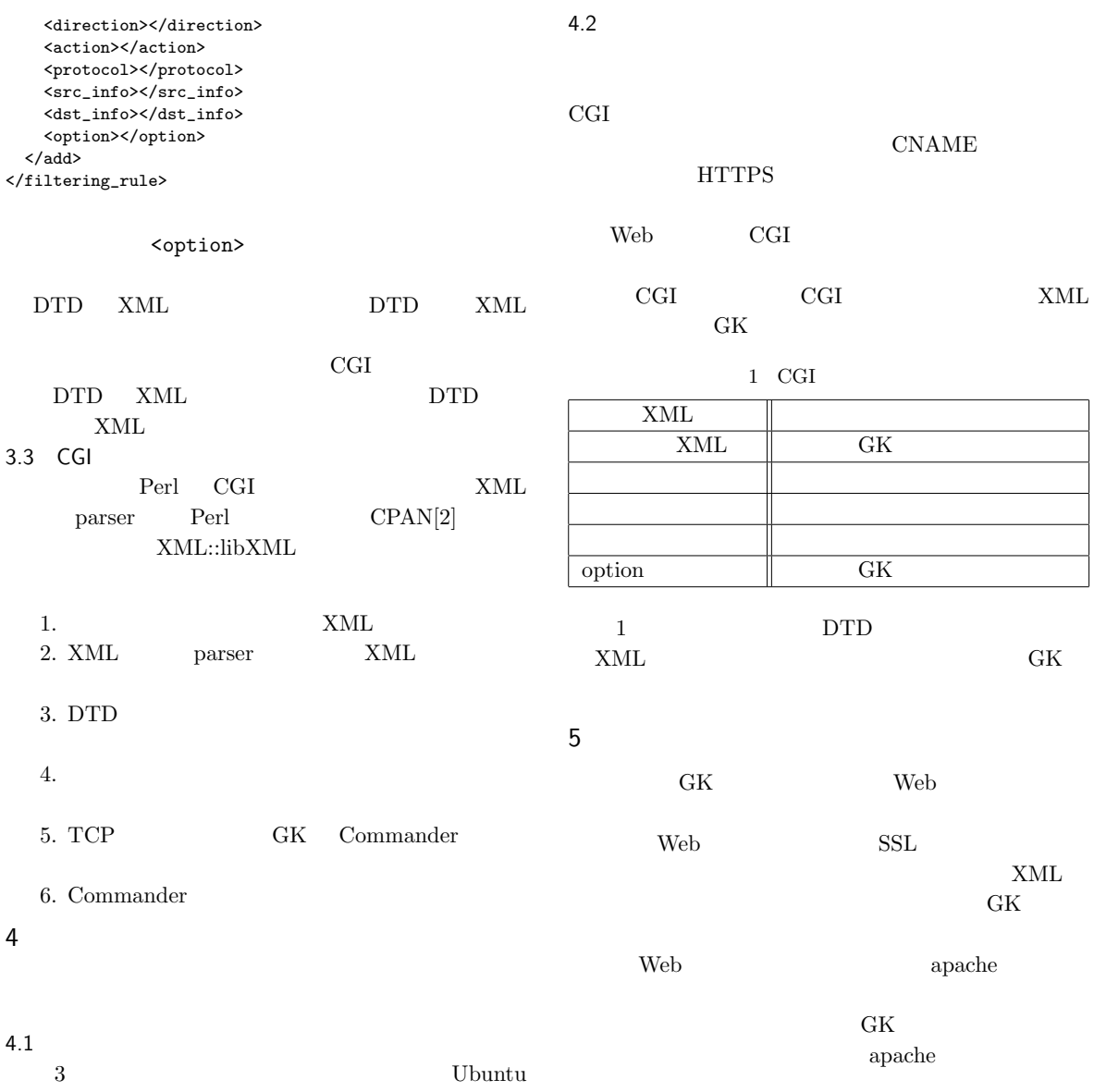

 $\begin{tabular}{ll} Linux8.10(32bit OS) & \quad PC & 2 \\ & 1 & GK & Web \\ \end{tabular}$ 1 GK Web  $\mathbf 1$ 

> $\text{GINE}[3] \qquad \qquad \text{HostA} \quad \text{HostB}$  $\begin{tabular}{ll} \bf HostA & HostB & GK \end{tabular}$

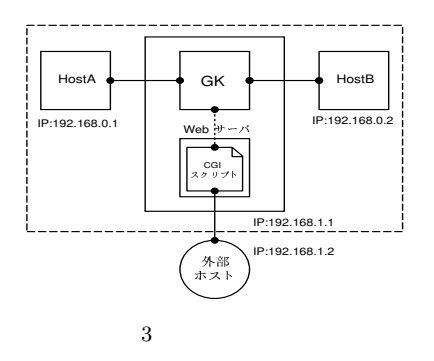

- [1] The Apache Software Foundation (Accessed June 2009). http://www.apache.org.
- [2] Comprehensive Perl Archive Network (Accessed November 2009). http://www.cpan.org.
- [3] Sugiyama, Y. and Goto, K. (Eds. Zhang, S. e. a.: Design and Implementation of a Network Emulator using Virtual Network Stack, *Proc. of the Seventh International Symposium on Operations Research and Its Applications (ISORA2008)*, World Publishing Corporaiton, pp. 351–358 (2008).
- $[4]$

 $($  ) (2009).